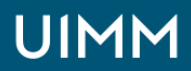

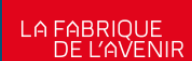

Automatisme, robotique / cobotique et objets connectés

# **Automates Schneider M340 (logiciel Unity) niveau 1**

Diagnostic des automates Schneider Unity Pro niveau 1

#### **Validation :**

Attestation de formation

**Lieu(x) :** Moirans

**Durée :** 4 jours

**Délais d'accès :**

entrée permanente suivant les disponibilités

#### **Les + de la formation**

Possibilité dans un deuxième temps de se consacrer à l'étude détaillée de l'installation et des programmes de l'entreprise dans la mesure du possible.

#### **Public :**

Personne ayant à intervenir sur des automates série 300-400

#### **Prérequis :**

Notions de base en automatisme

#### **Méthodes et moyens pédagogiques :**

Méthode active, le cours se déroule par l'étude puis la réalisation de projets évolutifs, chacun mettant en œuvre une compétence particulière à utiliser.

Mise à disposition d'une maquette complète : PC, automate Schneider, maquette représentant un système industriel avec actionneurs électro-pneumatiques.

#### **Intervenants :**

Nos formations sont animées par des formateurs expérimentés dans leur métier et spécialistes de la formation continue pour adultes.

## **OBJECTIFS**

### **A l'issue de la formation, l'apprenant sera capable de :**

• Identifier, reconnaître et nommer sur un programme les différents éléments entrant dans la constitution d'un programme développé,Créer, retrouver et exploiter (au sens lecture) les variables élémentaires et les variables dérivées

• Utiliser le logiciel Unity pro dans l'ensemble de ses fonctionnalités

• Lire globalement un programme et suivre une démarche logique en cas de diagnostic à la suite d'une anomalie

## **PROGRAMME**

- Les représentations des trois langages principaux : ld, st, sfc
- Les bits (ou mots) d'entrées, sorties, les bits d'étapes
- Les bits (ou mots) internes ou systèmes : %m, %mw, %s
- Les tempos, compteurs, nouveaux blocs opérations et comparaison
- Les nouveaux espaces de programmation
- Définition des variables élémentaires, rôle et fonction
- Association des variables avec des objets automate ou non, avantage et inconvénient
- Définition des variables dérivés, rôle et fonction
- Vue structurelle et vue fonctionnelle
- Se connecter à l'automate ou à la partie simulateur
- Mettre l'automate en stop, en run, le réinitialiser
- Effectuer des transferts de programme : sauvegarde et restitution, entre le pc et l'automate
- Visualiser le programme en dynamique, poser et utiliser une fenêtre d'inspection
- Créer un tableau de variables, forcer les entrées sorties, modifier une valeur de mots, de variables, les tempos ou les compteurs
- Poser et utiliser une fenêtre d'inspection
- Forme d'un programme écrit en séquentiel ou en combinatoire
- Les différentes formes de représentation d'une logique séquentielle
- Avantage et justification d'un programme écrit en séquentiel ou en combinatoire
- Les différentes zones de programmes possibles
- Observations physiques de l'état des sorties puis des entrées
- Méthode à suivre suivant que le programme à étudier soit écrit en combinatoire ou en séquentiel
- Appréciation de l'étape d'arrêt du cycle (pour les programmes séquentiel) et contrôle de cette hypothèse en visu dynamique : par tableau de variable ou en lecture de programme
- Utilisation des tableaux de variables ou de la visu dynamique pour retrouver l'élément défaillant

## **ORGANISATION**

Interentreprises, Intra-entreprise

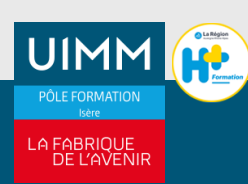